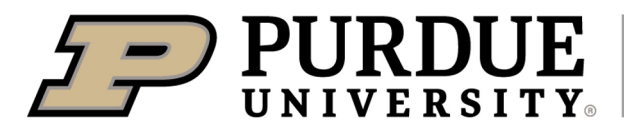

**Extension** 

## **mushroom**

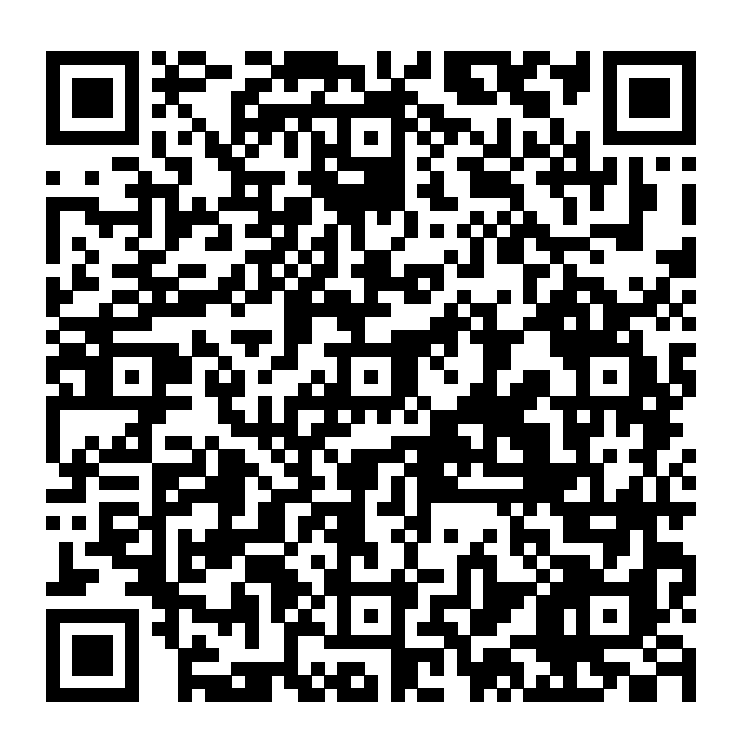

Learn more about mushroom by scanning the QR code above or by visiting https://extension.purdue.edu/foodlink/food.php?food=mushroom.